# **Lösungen / Statistik 2/02**

**Remove@"Global`∗"<sup>D</sup>**

```
<< Statistics`DiscreteDistributions`
bdist[n_] := BinomialDistribution[n, 1/6]pdf[n_1, x_1] := PDF[blist[n], x];cdf[n, x] := CDF[bdist[n], x];1pPDF[n_]: = ListPlot[Table[\{x, pdf[n, x]\}, \{x, 0, n\}], PlotStyle \rightarrow \{PointSize[0.03]\}\};lpCDF[n_]: = ListPlot[Table[\{x, cdf[n, x]\}, \{x, 0, n\}], PlotStyle \rightarrow \{PointSize[0.03]\}\};\texttt{Table}[\texttt{lpPDF}[n], \{n, 1, 20\}];0.8
0.7
0.6
0.5
0.4
0.3
  Ţ
           0.2 0.4 0.6 0.8 \bullet0.7<sub>•</sub>0.6
0.5
0.4
0.3
0\, . \, 20.5 1 1.5 2
```
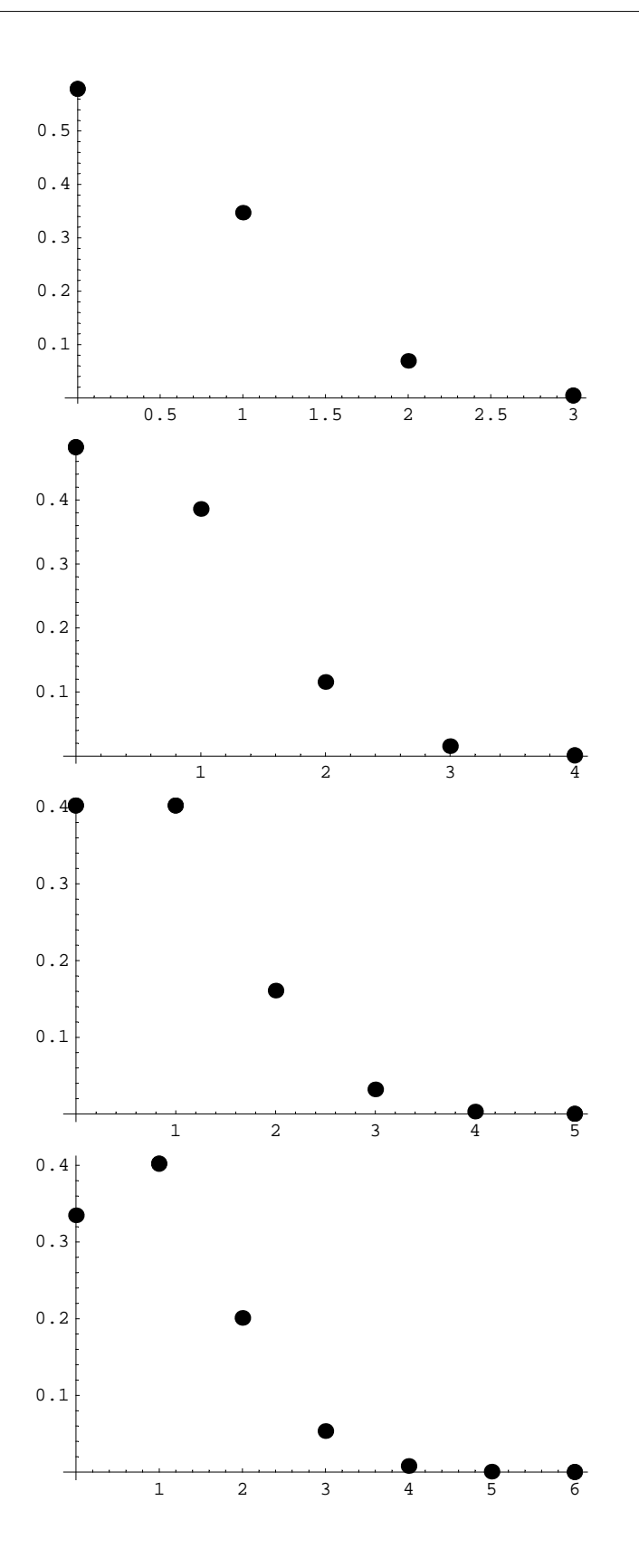

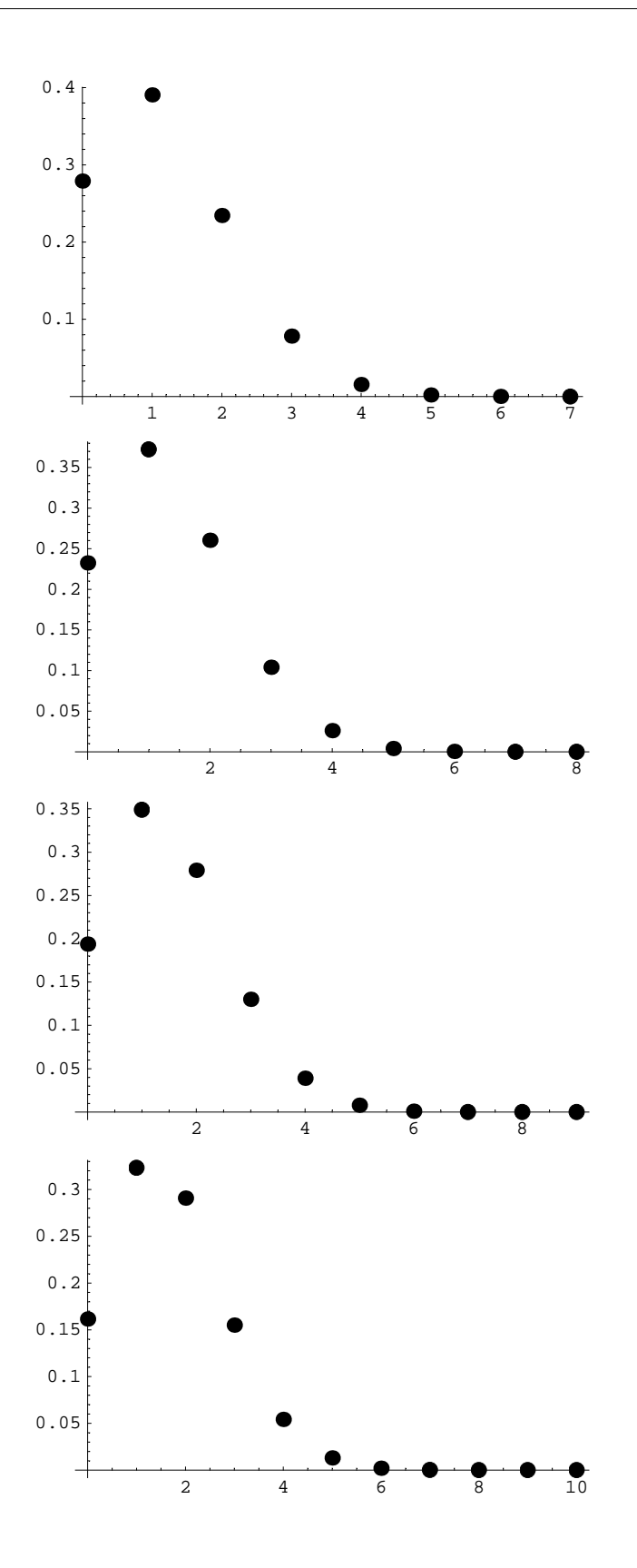

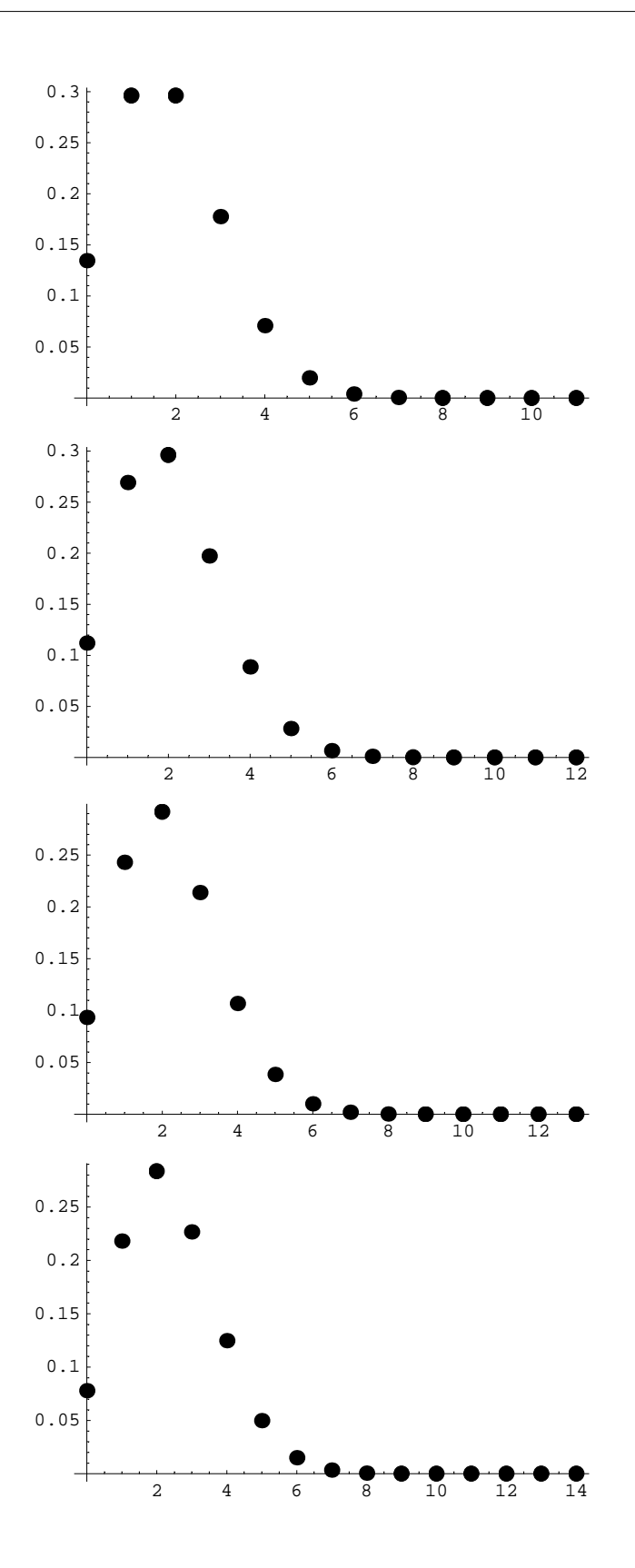

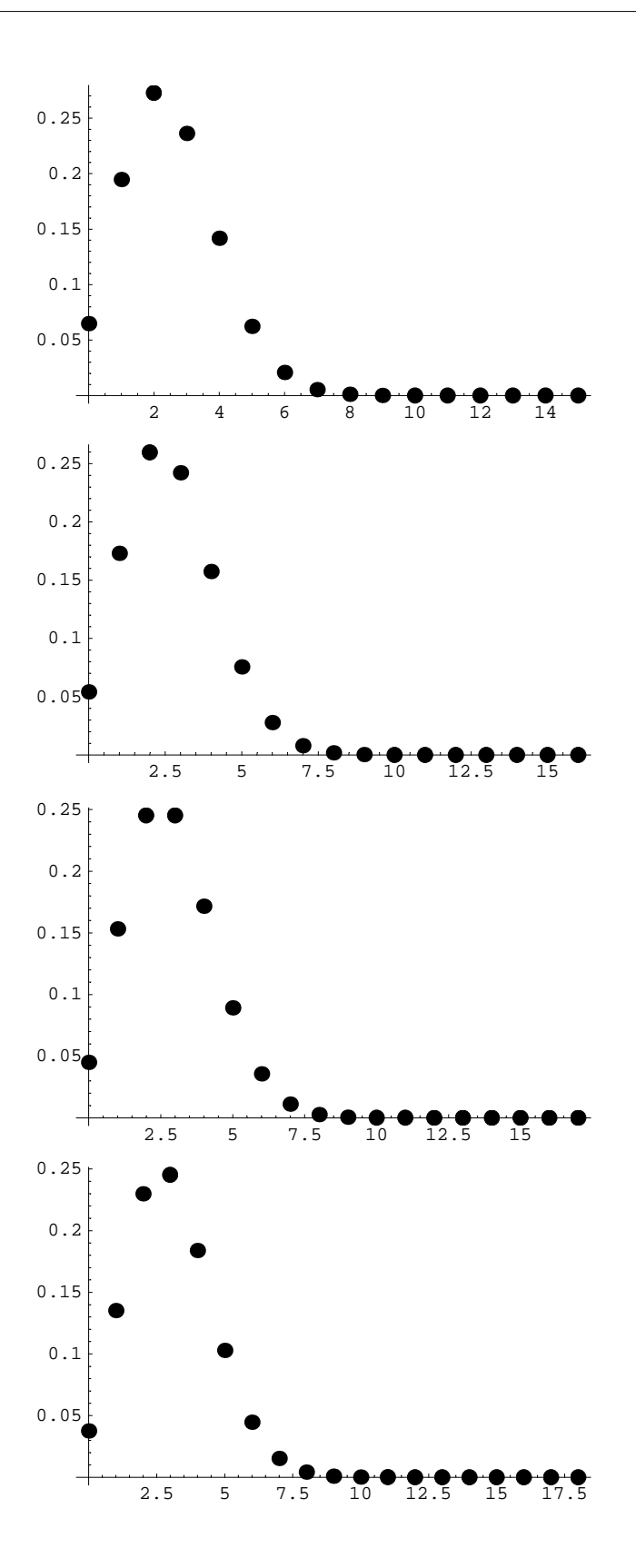

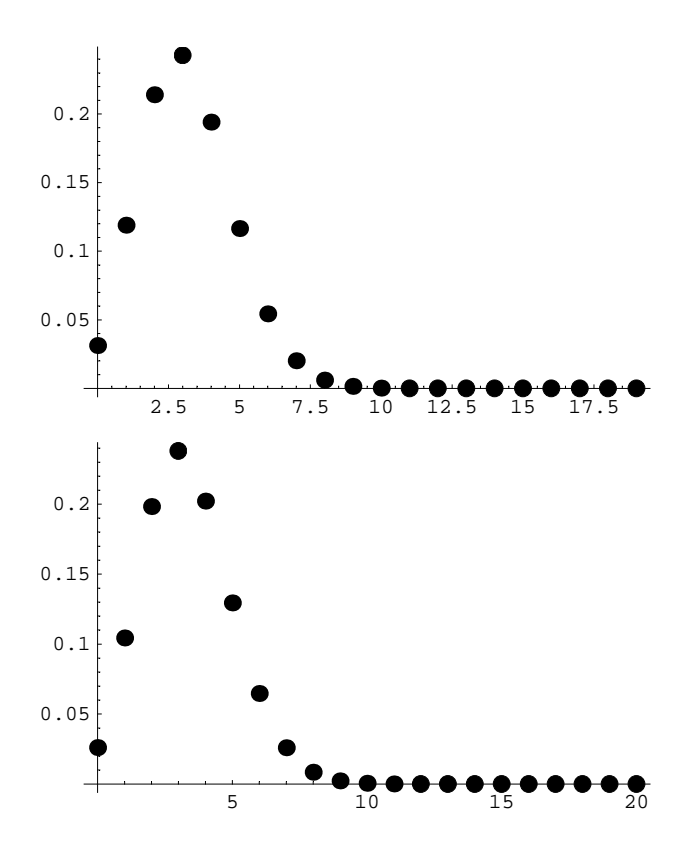

 $Table[1pCDF[n], {n, 1, 20}]$ ;

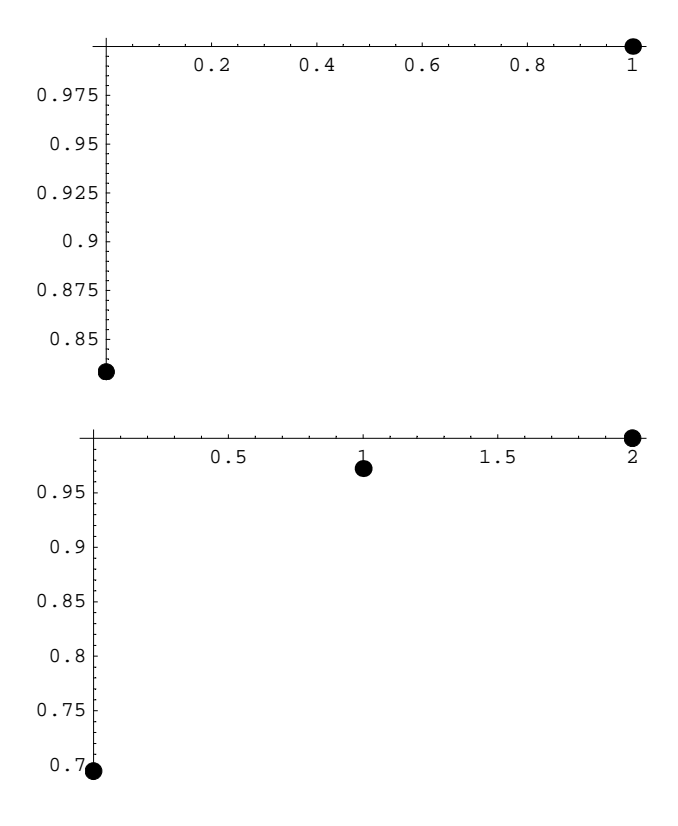

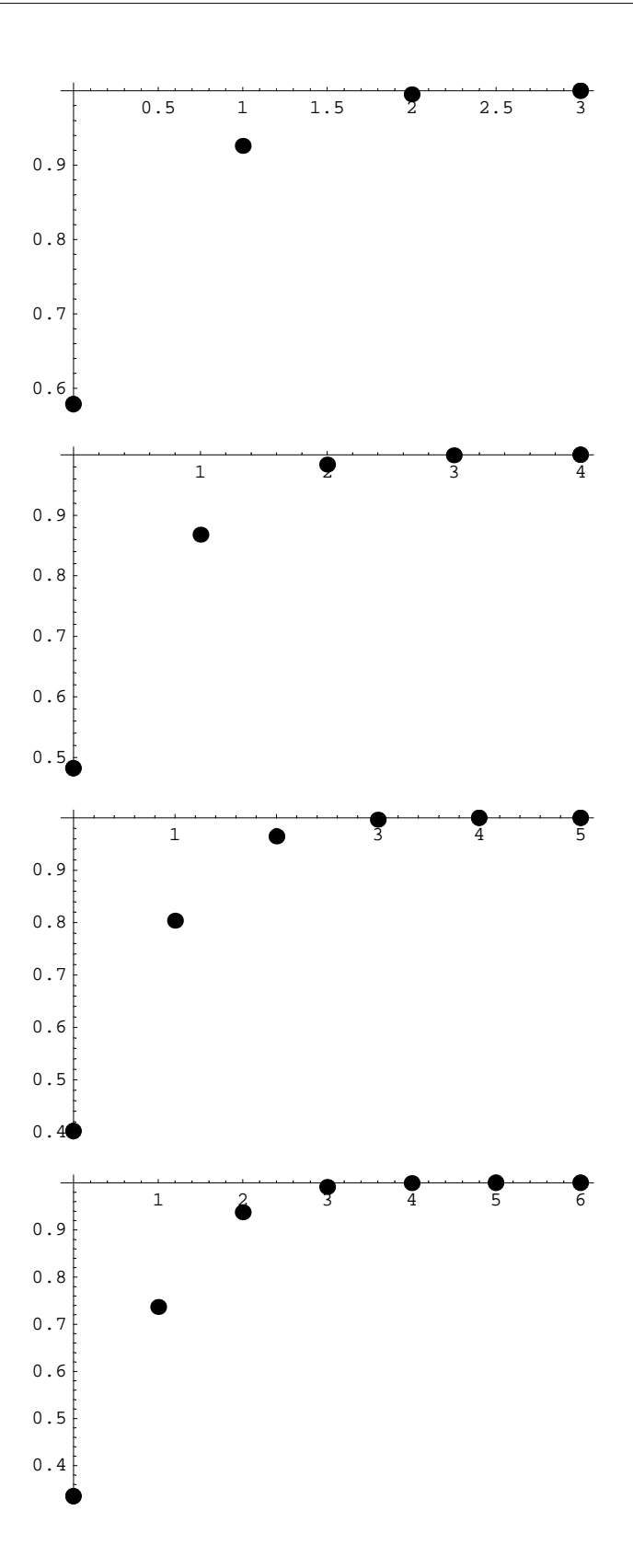

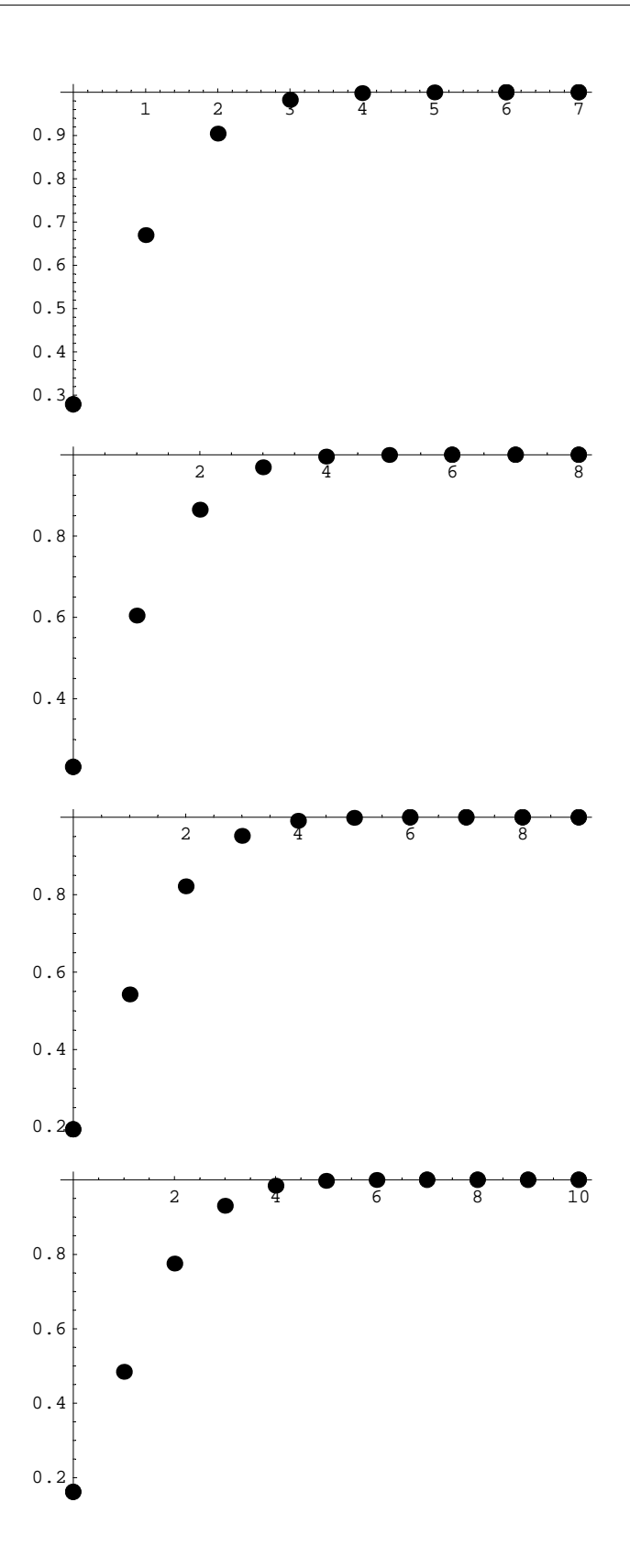

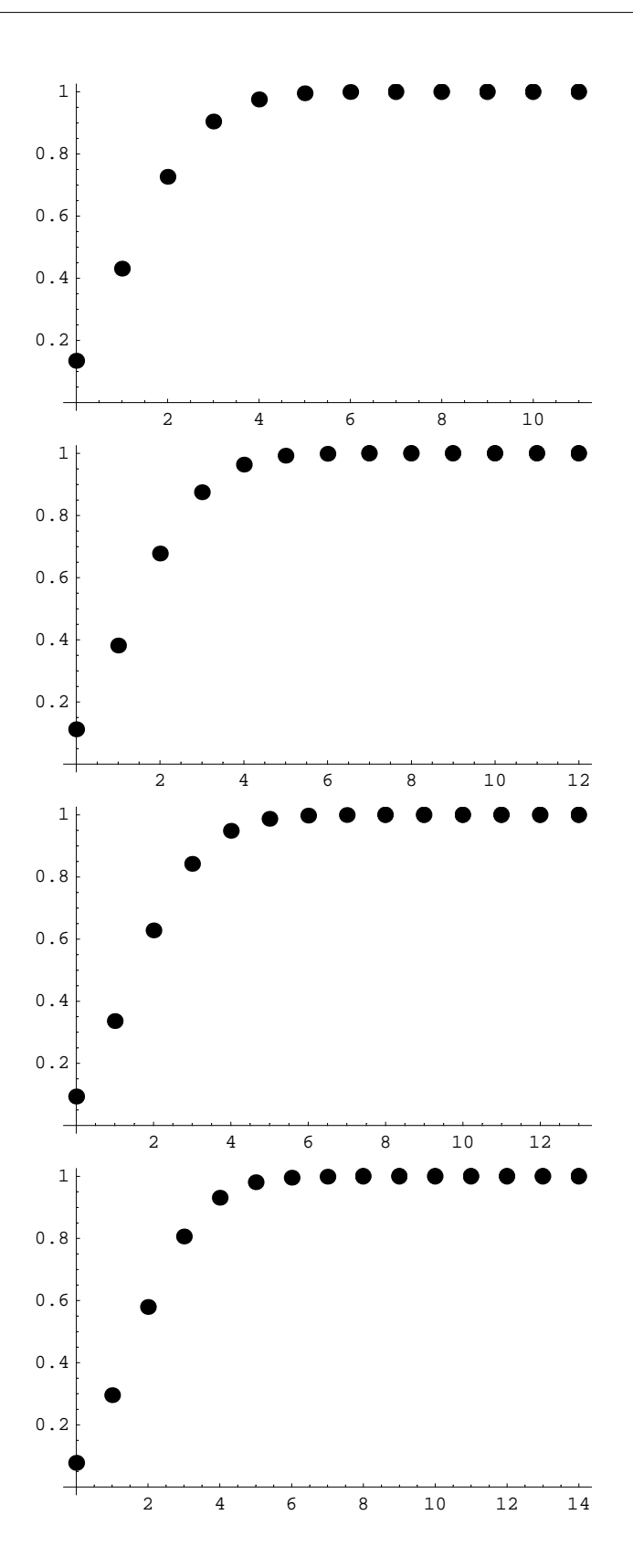

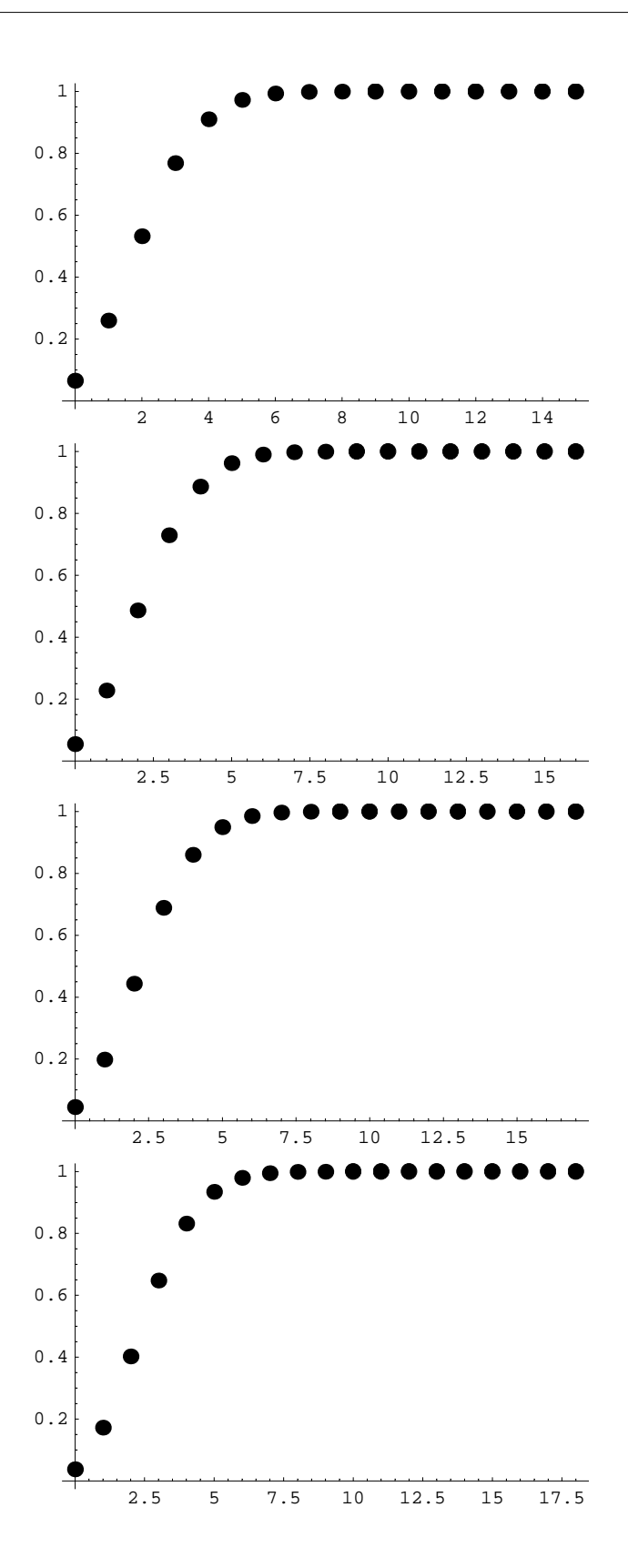

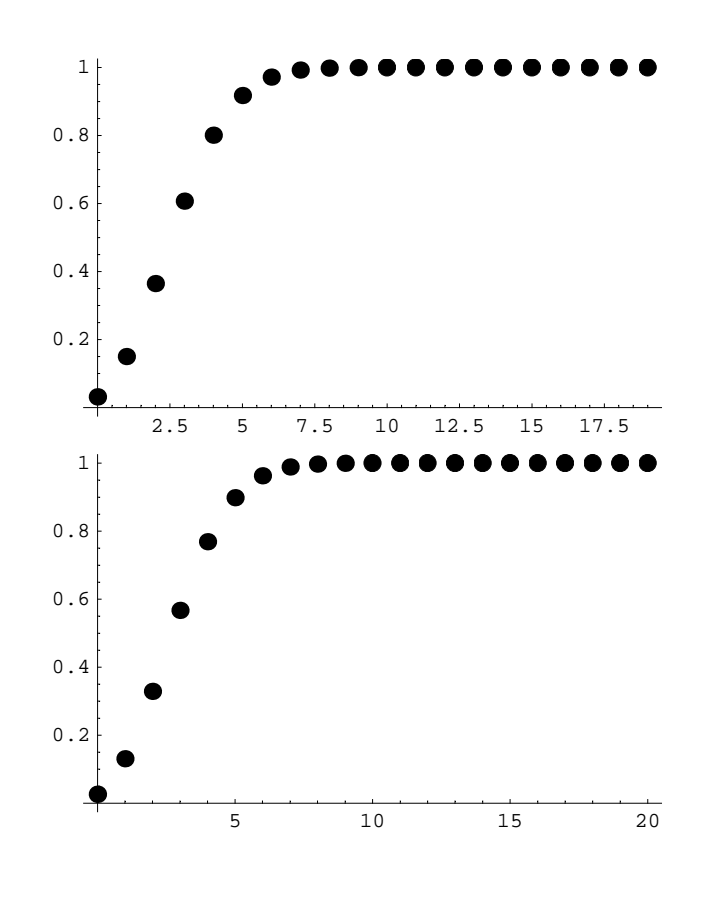

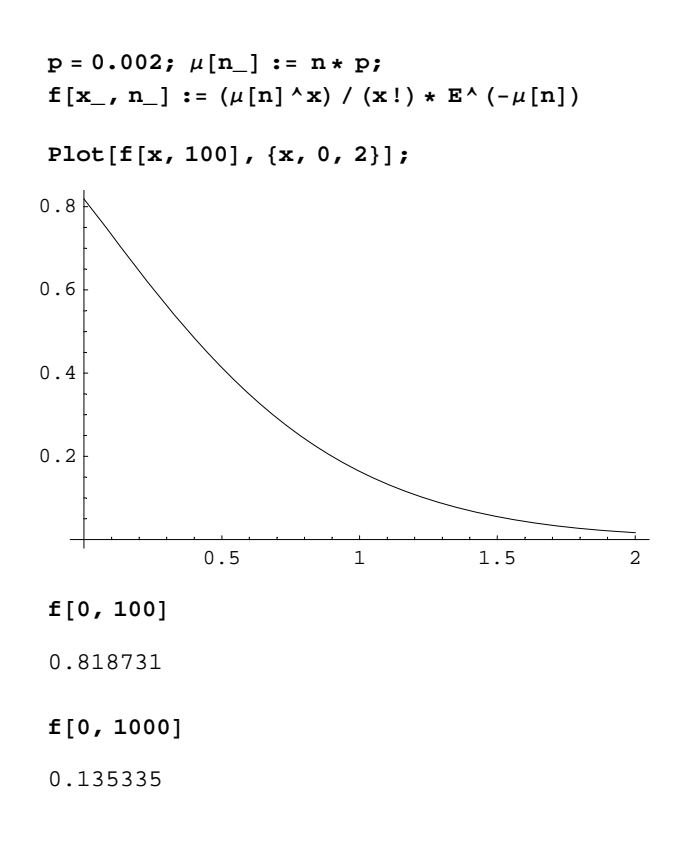

**Plot** $[f[0, n], \{n, 0, 5\}]$ ;

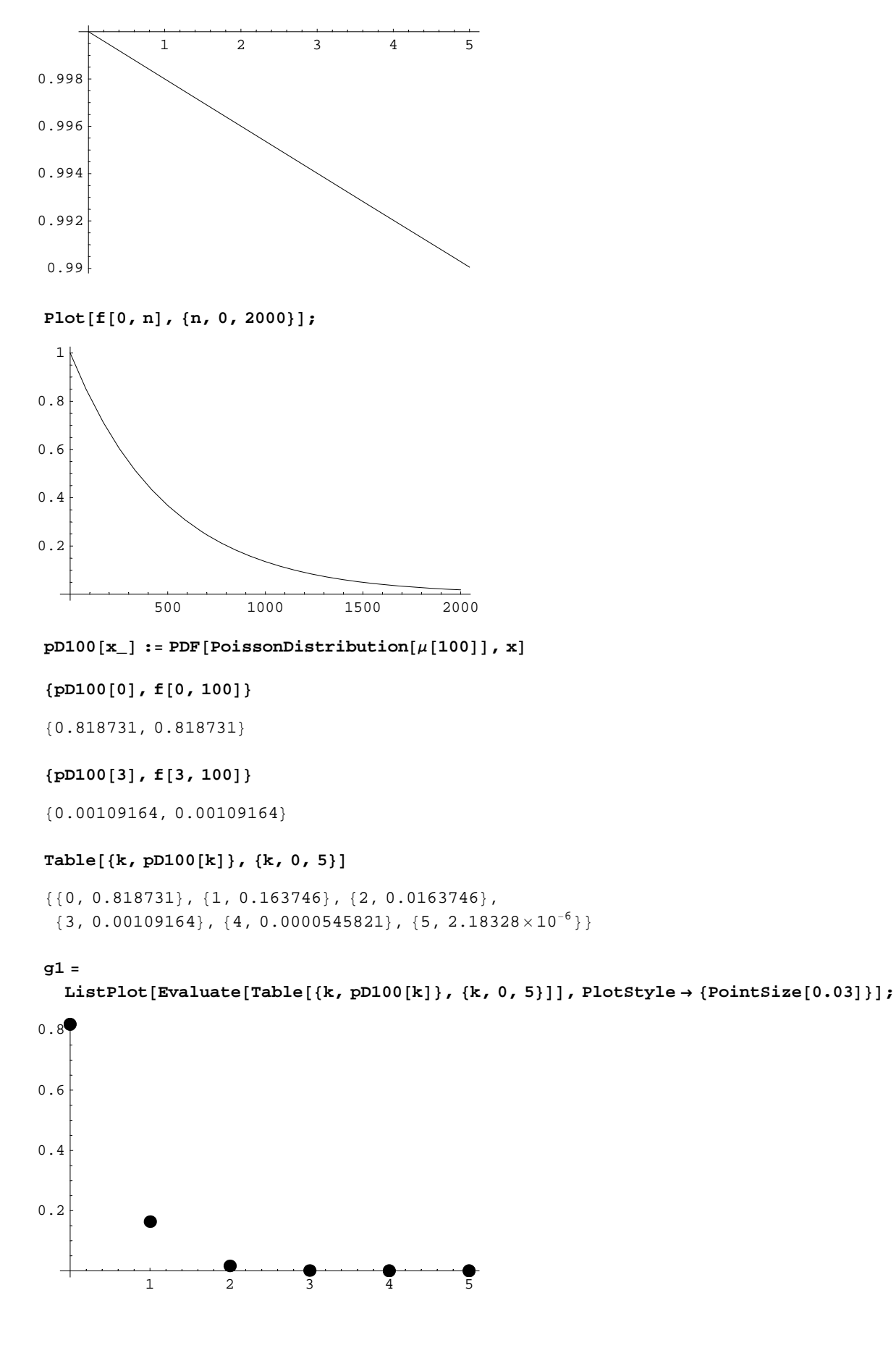

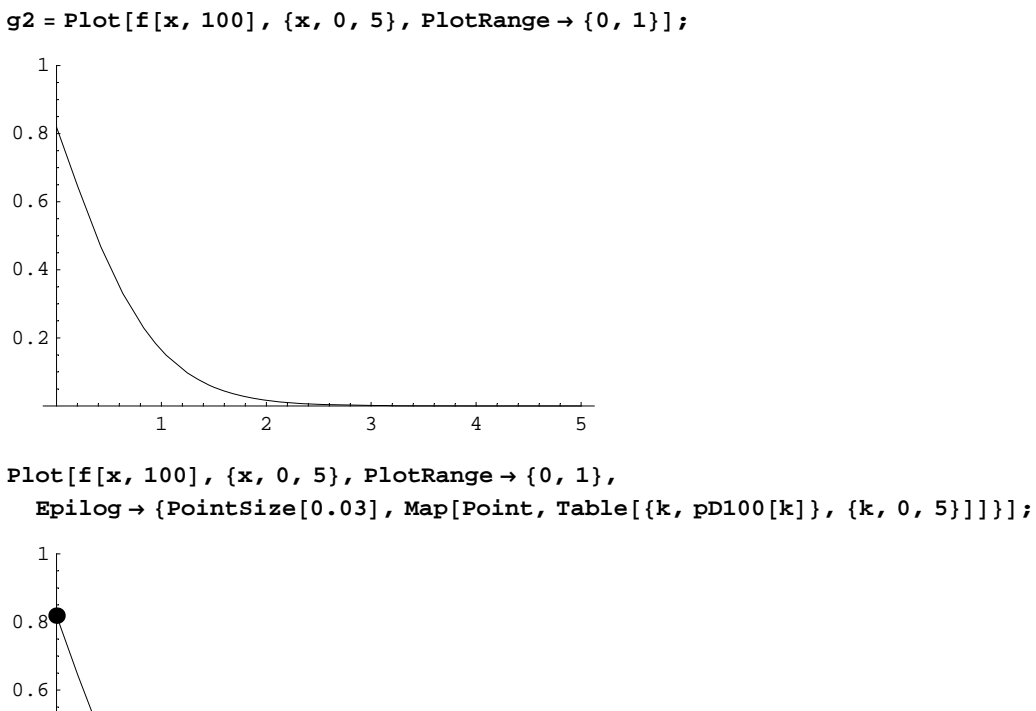

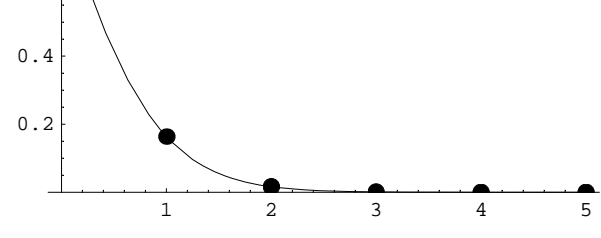

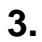

**ü a**

 $n = 2000; p = 1/365; \mu[n] := n * p; f[x, n] := (\mu[n] \times x) / (x!) * E \times (-\mu[n]);$ **Plot** $[f[x, n], {x, 0, 15}]$ ;

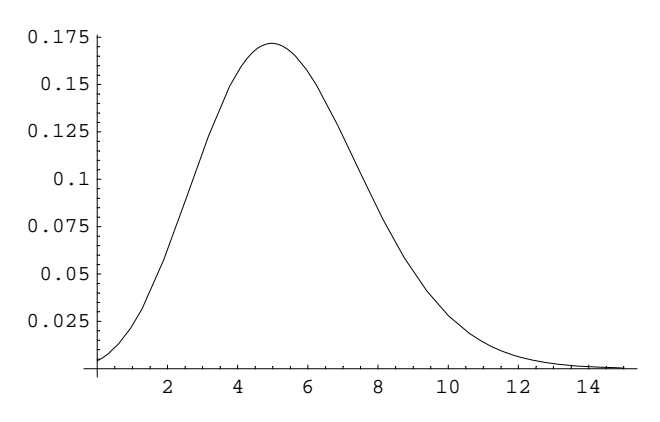

#### Table[f[x, n], {x, 0, 15}]  $// N$

 ${0.00417161, 0.0228582, 0.0626251, 0.114384, 0.15669,}$  $0.171715, 0.156817, 0.122753, 0.0840777, 0.0511888, 0.0280487,$  $0.0139719, 0.00637988, 0.0026891, 0.00105248, 0.000384469$ 

 $f[2, n]/N$ 

0.0626251

### $\blacksquare$

 $1 - f[1, n] - f[0, n]$  // N 0.97297

```
t1 = \{0, 1, 2, 3, 4, 5, 6, 7, 8, 9, 10, 11, 12, 13\};t = \{57, 203, 383, 525, 532, 408, 273, 139, 45, 27, 10, 4, 2, 0\}{57, 203, 383, 525, 532, 408, 273, 139, 45, 27, 10, 4, 2, 0}t2 = Transpose[\{t1, t\}]\{\{0, 57\}, \{1, 203\}, \{2, 383\}, \{3, 525\}, \{4, 532\}, \{5, 408\},\\{6, 273\}, \{7, 139\}, \{8, 45\}, \{9, 27\}, \{10, 10\}, \{11, 4\}, \{12, 2\}, \{13, 0\}\}\s = Apply[Plus, t]2608
\mu4 = Sum[t1[[k]] t[[k]], {k, 1, Length[t]}] / s // N
3.8704
f4[x_{-}] := (\mu 4^x)(x) / (x!) * E^x (-\mu 4);Plot[ f4[x], {x, 0, 15} ];0.20.150.10.05\overline{c}\overline{4}6\overline{6}\overline{8}101214
```

```
t3 = t / s
```
57 203 383 525 133 51  $\frac{3!}{2608}$  $\overline{2608}$   $^{\prime}$  $\overline{2608}$ '  $\overline{652}$   $^{\prime}$  $\overline{326}$ 2608  $5<sup>5</sup>$ 273 139 45 27  $\overline{1}$  $\overline{1}$  $\frac{213}{2608}$ ,  $\frac{135}{2608}$ ,  $\frac{13}{2608}$ ,  $\frac{21}{2608}$ ,  $\frac{5}{1304}$ ,  $\frac{1}{652}$ ,  $\frac{1}{1304}$ , 0

#### $t4 = Transpose[\{t1, t3\}] // N$

 $\{0., 0.0218558\}, \{1., 0.0778374\}, \{2., 0.146856\}, \{3., 0.201304\}, \{4., 0.203988\},$  $\{5., 0.156442\}, \{6., 0.104678\}, \{7., 0.0532975\}, \{8., 0.0172546\}, \{9., 0.0103528\},$  $\{10., 0.00383436\}, \{11., 0.00153374\}, \{12., 0.000766871\}, \{13., 0.\}$ 

Plot[f4[x], {x, 0, 15}, Epilog  $\rightarrow$  {PointSize[0.03], Map[Point, t4]}];

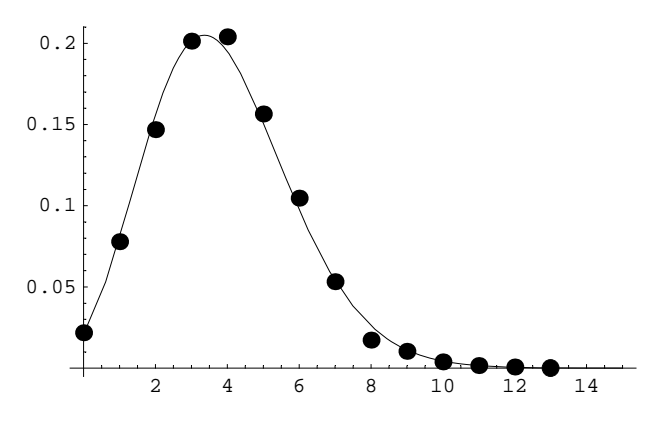

 $5<sub>1</sub>$ 

f5[Nn , M , n , x ] := Binomial[M, x] Binomial[Nn - M, n - x] / Binomial[Nn, n] Table[f5[11+3, 11, 4, x], {x, 0, 4}] // N  $\{0., 0.010989, 0.164835, 0.494505, 0.32967\}$ 

6.

 $Nn = 1000; M = 20; n = 100; p = M / Nn;$ 

 $bdist[n, p]$  := BinomialDistribution[n, p];  $pdf[n, x, p] := PDF[bdist[n, p], x];$ 

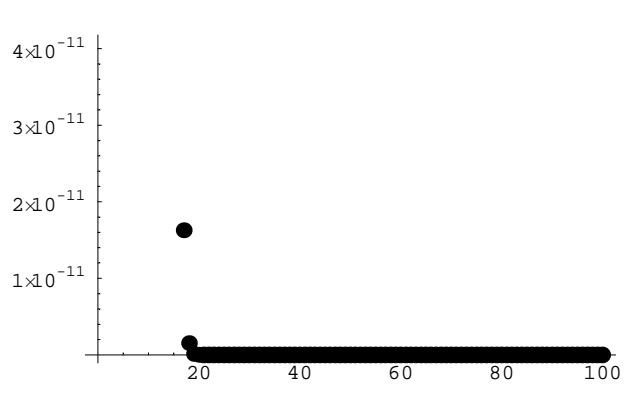

 $ListPlot[Table[\{x, pdf[n, x, p]\}, \{x, 0, n\}], PlotStyle \rightarrow \{Pointsize[0.03]\}].$ 

 $p1 = ListPlot[Table[\{x, pdf[n, x, p]\}, \{x, 0, 10\}], PlotStyle \rightarrow {Pointsize[0.03]\}]$ ;

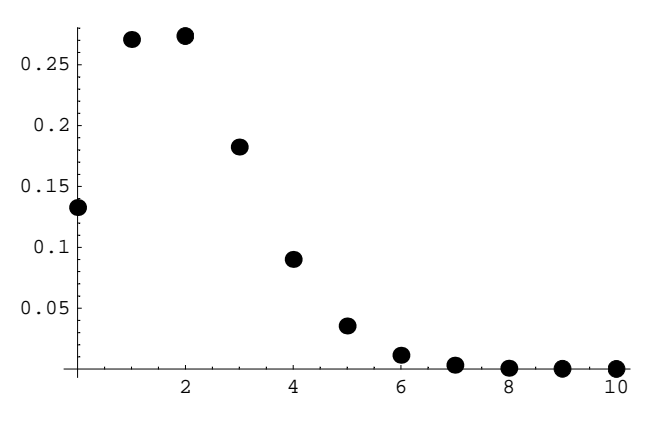

 $ListPlot[Table[\{x, f5[Nn, M, n, x]\}, \{x, 0, 10\}], PlotStyle \rightarrow \{PointSize[0.03]\}\};$ 

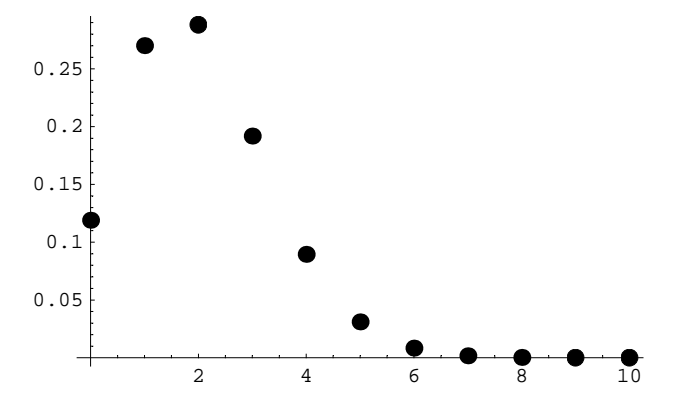

**p2** = **ListPlot**[Table<sup>[</sup>{x, pdf<sup>[n, x, p]</sup> - **f**5[Nn, M, n, x]}, {x, 0, 10}],  $PlotStyle \rightarrow \{PointSize[0.03]\}\};$ 

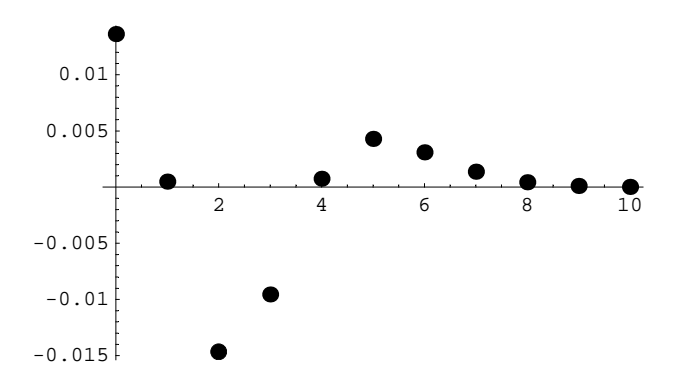

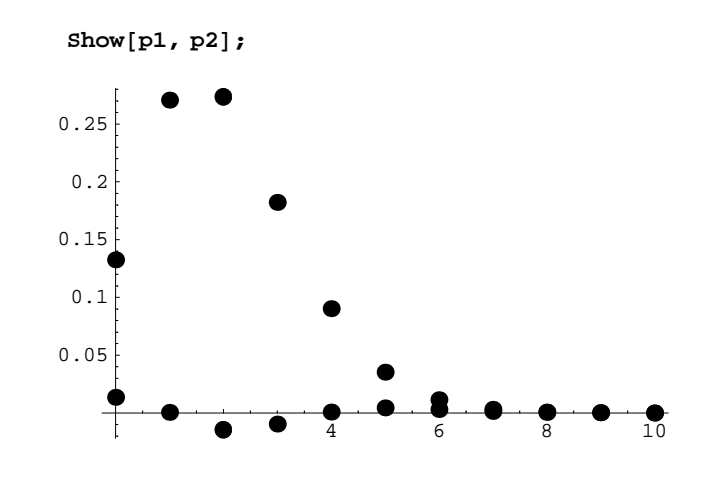

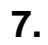

```
Nn = 100; M = 100 ∗ 0.1; n = 10;
f5@Nn, M, n, 0D êê N
0.330476
1 − f5[Nn, M, n, 0] // N
0.669524
1 − f5[Mn, 100 * (0.1 - 0.01), n, 0] // N
0.628724
1 − f5[Nn, 100 * (0.1 − 0.05), n, 0] // N
0.416248
1 − f5[Nn, 100 * (0), n, 0] // N
\overline{0}.
Plot[1 - \texttt{f5}[\texttt{Nn}, \texttt{k}, \texttt{n}, 0], \{\texttt{k}, 0, \texttt{M}\}\};
             2 4 6 8 10
0.1
0.2
0.3
0.4
0.5
0.6
```

```
Remove["Global`*"]
```

```
Konvention: 2 \text{ cm} +1 - 0.02 cm = 2.00 cm +1 - 0.02 cm
```

```
d1 = 2.00; \Delta d1 = 0.02;p1 = 11.2; \Delta p1 = 0.1;Vpsec1 = 5.00; \Delta Vpsec1 = 0.01;\rho1 = 0.83; \Delta \rho1 = 0.01;
d2 = 1.20; \Delta d2 = 0.02;; \Delta p2p2\cdot :
Vpsec2 = Vpsec1; \Delta Vpsec2 = \Delta Vpsec1;\rho2 = 0.83; \Delta \rho2 = 0.01;
solv1 = Solve[v1 d1^2 / 4 Pi == VpSec1, {v1}] // Flatten\{v1 \rightarrow 1.59155\}v1 = v1 /. solv1
1.59155
v[VpSec_, d_]:=VpSec/d^24/Pi\Delta v1 = (Abs[D[v[VpSec, d], VpSec]] \Delta VpSec1 + \Delta bs[D[v[VpSec, d], d]] \Delta d1) /.
   \{\mathtt{VpSec}\to\mathtt{VpSec1},\ \mathtt{d}\to\mathtt{d1}\}0.0350141
solv2 = Solve[v2 d2^2 / 4 Pi == VpSec2, {v2}] // Flatten\{v2 \rightarrow 4.42097\}v2 = v2 / . solv24.42097
\Delta v^2 = (Abs[D[v[VpSec, d], VpSec]] \Delta VpSec2 + Abs[D[v[VpSec, d], d]] \Delta d^2) /.
   {VpSec -> VpSec2, d \rightarrow d2}
0.156208
solv3 = Solve[p1/\rho1 + (v1^2)/2 = p2/\rho2 + (v2^2)/2, {p2}] // Flatten
{p2 \rightarrow 4.14004}p2 = p2 / . solv34.14004
solv3 = Solve[p[1]/\rho[1] + (v[1]^2)/2 = p[2]/\rho[2] + (v[2]^2)/2, [p[2]] / Flatten\Big\{\mathrm{p}\left[\,2\,\right]\,\rightarrow \,\frac{\,\left(2\,\mathrm{p}\,[\,1\,]\,+\,\mathrm{v}\,[\,1\,]\,^{\,2}\,\rho\,[\,1\,]\,-\,\mathrm{v}\,[\,2\,]\,^{\,2}\,\rho\,[\,1\,]\,\right)\,\rho\,[\,2\,]\,\Big\}
```

$$
pN[p_1, v_1, \rho_1, vN_2, \rho N_1] := \frac{(2p + v^2 \rho - vN^2 \rho) \rho N}{2 \rho}
$$
  
\n
$$
\Delta p2 = \text{abs}[D[pN[p, v, \rho, vN, \rho N], p]] \Delta p1 +
$$
  
\n
$$
\Delta b5[D[pN[p, v, \rho, vN, \rho N], v]] \Delta v1 +
$$
  
\n
$$
\Delta b5[D[pN[p, v, \rho, vN, \rho N], \rho]] \Delta p1 +
$$
  
\n
$$
\Delta b5[D[pN[p, v, \rho, vN, \rho N], vN]] \Delta v2 +
$$
  
\n
$$
\Delta b5[D[pN[p, v, \rho, vN, \rho N], \rho N]] \Delta p2
$$
  
\n0.005  $\Delta b$  $S \left[ \frac{2p + v^2 \rho - vN^2 \rho}{\rho} \right] + 0.0350141 \text{ Abs} [v \rho N] + 0.156208 \text{ Abs} [vN \rho N] +$   
\n0.1  $\text{Abs} \left[ \frac{\rho N}{\rho} \right] + 0.01 \text{ Abs} \left[ \frac{(v^2 - vN^2) \rho N}{2 \rho} - \frac{(2p + v^2 \rho - vN^2 \rho) \rho N}{2 \rho^2} \right]$   
\n $\Delta p2 / . {p \rightarrow p1, v \rightarrow v1, \rho \rightarrow \rho1, vN \rightarrow v2, \rho N \rightarrow \rho2}$   
\n0.904262

Interessant:

Bei p1=11.2 ist  $\Delta p1$ =0.1. Bei p2=4.14 hingegen ist  $\Delta p2$ =0.90.